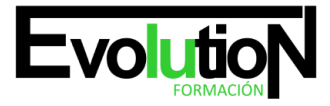

Telefono y whatsapp +34 630 06 65 14

# **TIENDA VIRTUAL: PRESTASHOP. COMT099PO**

**SKU:** EVOL-3242-iNO-B | **Categorías:** [INFORMÁTICA Y COMUNICACIONES,](https://formacion.cursosbonificadosevolution.es/categoria-curso/informatica-y-comunicaciones) [Programación y Desarrollo](https://formacion.cursosbonificadosevolution.es/categoria-curso/informatica-y-comunicaciones/programacion-y-desarrollo)

### **INFORMACIÓN DEL CURSO**

**Horas** [60](https://formacion.cursosbonificadosevolution.es/horas/60)

**Más información** [CONTENIDO ADAPTADO A CERTIFICADO DE](https://formacion.cursosbonificadosevolution.es/mas-informacion/contenido-adaptado-a-certificado-de-profesionalidad) [PROFESIONALIDAD](https://formacion.cursosbonificadosevolution.es/mas-informacion/contenido-adaptado-a-certificado-de-profesionalidad)

CURSO DE ESPECIALIZACIÓN

**TIENDA VIRTUAL: PRESTASHOP**

#### **Objetivos**

Este Curso COMT099PO TIENDA VIRTUAL: PRESTASHOP le ofrece una formación especializada en la materia dentro de la Familia Profesional de Comercio y marketing. Con este CURSO COMT099PO TIENDA VIRTUAL: PRESTASHOP el alumno será capaz de desenvolverse dentro del Sector y crear y mantener una tienda virtual basada en sistema open source, prestashop, incluyendo la personalización de la misma, así como su implementación para atraer nuevos clientes, realizando promociones gratuitas y de pago del comercio.

Nota: Versión Prestashop 1.7

#### **Contenidos**

#### **UNIDAD DIDÁCTICA 1. CREACIÓN DE UNA TIENDA VIRTUAL.**

- 1. Introducción a la tienda virtual.
- 2. Tipo de nombres de dominio. Como elegir un nombre.
- 3. Tipos de Hosting Web. Como elegir un Hosting.
- 4. Contratación de Dominios y Hosting web.
- 5. Instalación de Prestashop.
- 6. Personalización del aspecto de Prestashop mediante plantillas.

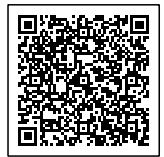

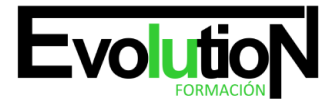

#### **UNIDAD DIDÁCTICA 2. GESTIÓN DE TIENDA VIRTUAL.**

- 1. Introducción al comercio virtual.
- 2. Configuración General.
- 3. Categorías / Productos.
- 4. Módulos de pago.
- 5. Módulos de envío.
- 6. Clientes y Pedidos.
- 7. Detalles y gestión de clientes.
- 8. Detalles y gestión de pedidos.
- 9. Configuración de los usuarios.
- 10. Copias de seguridad.

#### **UNIDAD DIDÁCTICA 3. GESTIÓN DE TIENDA VIRTUAL.**

- 1. Atributos de productos.
- 2. Grupo de precios.
- 3. Impuestos I.V.A.
- 4. Idiomas y traducciones.
- 5. Monedas.
- 6. Operaciones con módulos.
- 7. Mover y trasladar módulos.
- 8. Instalar nuevos módulos.
- 9. Importar datos de productos.
- 10. Actualización de la versión.

#### **UNIDAD DIDÁCTICA 4. CÓMO CONSEGUIR MÁS CLIENTES.**

- 1. Exponer adecuadamente los productos en la tienda virtual.
- 2. Posicionamiento en Google y optimización SEO.
- 3. Optimización interna de los textos.
- 4. Creación de enlaces. Link building.
- 5. Búsqueda de enlaces externos.
- 6. Directorios.
- 7. Utilización de las Estadísticas de Búsqueda de Google.
- 8. Pago por clic Google Adword.
- 9. Cómo funciona el pago por clic en Adword.
- 10. Herramienta para palabras clave.
- 11. Promoción en redes sociales.
- 12. Promoción del negocio en Youtube, Facebook, etc.
- 13. Analizar la rentabilidad de las acciones de marketing.
- 14. Estadísticas con Google Analytics.
- 15. Darse de alta e instalar Google Analytic.

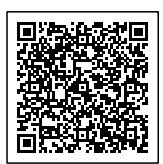

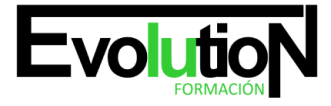

## formacionevolution.es

Telefono y whatsapp +34 630 06 65 14

16. - Analizar con Google Analytic.

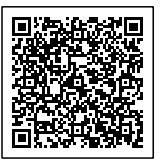